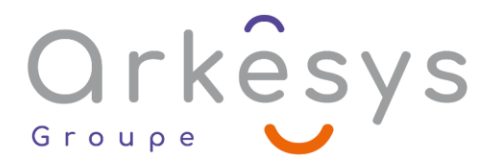

## *Bureautique* **LINUX – UTILISATEUR (UBUNTU)**

*Référence : BUR-EXC-SV4-IN*

## 1 jour (7h) – Présentiel ou À distance

Tarif public intra : Consulter notre [site Internet](https://www.groupe-arkesys.com/catalogue-de-formations/)

Tarif public inter : Consulter notre [site Internet](https://www.groupe-arkesys.com/catalogue-de-formations/)

**Population visée :** Ouvrier – Employé – Employé qualifié – Cadre – Cadre supérieur

**Public concerné :** Toute personne souhaitant découvrir et maîtriser les bases de l'environnement

Linux (Ubuntu).

#### **Prérequis**

Aucun

### **Objectifs pédagogiques**

À l'issue de cette formation, l'apprenant sera capable de :

- Maîtriser les manipulations de base de l'environnement Linux (Ubuntu)
- Gérer son poste de travail sous l'environnement Linux (Ubuntu)

## **Programme**

#### **Découvrir l'ordinateur**

- Les composants de l'Unité Centrale
- Les principaux périphériques
- Comprendre Linux
- L'Open source
- Différentes distribution Linux
- La distribution Ubuntu
- Différents gestionnaires de bureaux (Kde, Gnome, Xfce)

#### **Installer la distribution Linux : Ubuntu**

- Téléchargement
- Mode « live »
- Installation

Page 1/3 - **LINUX – UTILISATEUR** (UBUNTU) - Mis à jour le 02/03/2023 Concepteur : Groupe ARKESYS – Diffuseur : Groupe ARKESYS

**ARKESYS.NET** 70 rue Bergson - 42000 Saint-Etienne T. 04 37 24 36 78 - info@arkesys.fr SAS AU CAPITAL DE 60 000 € - SIRET : 501 033 609 00030<br>ETS secondaire : 24 espace H.Vallée - 69007 Lyon - SIRET : 501 033 609 00014 **AVANTEAM FORMATION** 

650 chemin de l'Aumône Vieille - 13400 Aubagne T. 04 37 24 36 78 - info@arkesys.fr SAS AU CAPITAL de 10 000 € - SIRET : 749 889 713 00022

# Orkêsys Groupe

#### **Maîtriser et utiliser l'environnement**

- Définitions et vocabulaire
- Notion de bureau multiple
- Utilisation de la souris et du clavier
- Démarrer / quitter le système
- L'interface graphique Gnome
- **C** Lancer une application
- Gestion des fenêtres
- Agrandir / réduire / fermer une fenêtre
- Création de raccourcis

#### **Utiliser le menu raccourcis**

- Les différents modes d'affichage
- Création de dossiers
- Renommer / supprimer des dossiers, des documents
- Déplacer / copier des dossiers, des documents
- Classer ses fichiers en fonction de leurs propriétés
- Utilisation d'unités de stockage externes (clé USB…)
- Ubuntu one (stockage réseau)

#### **Ajouter des logiciels et mettre à jour**

- Installer des logiciels
- Mise à jour du système
- Gérer la Corbeille
- Récupération des données
- Supprimer le contenu de la Corbeille

#### **Paramétrer le système**

- **Affichage**
- Souris
- Clavier

#### **Personnaliser l'interface et le système**

- Modifier le bureau
- Utilisation des thèmes

# **Méthodes et moyens**

- Explications théoriques suivies de pratiques guidées puis de mises en autonomie
- Votre formation a lieu en présentiel :
	- o 1 vidéoprojecteur par salle
	- o 1 ordinateur

Page 2/3 - **LINUX – UTILISATEUR** (UBUNTU) - Mis à jour le 02/03/2023 Concepteur : Groupe ARKESYS – Diffuseur : Groupe ARKESYS

**ARKESYS.NET** 70 rue Bergson - 42000 Saint-Etienne T. 04 37 24 36 78 - info@arkesys.fr SAS AU CAPITAL DE 60 000 € - SIRET : 501 033 609 00030<br>ETS secondaire : 24 espace H.Vallée - 69007 Lyon - SIRET : 501 033 609 00014 **AVANTEAM FORMATION** 

650 chemin de l'Aumône Vieille - 13400 Aubagne T. 04 37 24 36 78 - info@arkesys.fr SAS AU CAPITAL de 10 000 € - SIRET : 749 889 713 00022

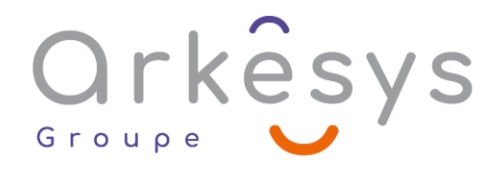

#### $\bullet$  Votre formation se déroule à distance avec :

- o 1 ordinateur
- o 1 connexion Internet
- o 1 adresse e-mail valide
- o 1 équipement audio (micro et enceintes ou casque)
- o 1 Webcam (facultatif dans l'idéal)
- o 1 deuxième écran (facultatif dans l'idéal)
- $\bullet$  Votre formation se déroule sur notre plate-forme de formation avec :
	- o 1 ordinateur
	- o 1 connexion Internet
	- o 1 adresse e-mail valide
	- o 1 équipement audio (micro et enceintes ou casque facultatif)

## **Méthodes d'évaluation des acquis**

L'acquisition des compétences de la formation se fait à travers le suivi du formateur tout au long de la formation (séquences synchrones et asynchrones). Elle s'appuie également sur la réalisation d'exercices et de TP. Enfin, des quiz s'ajoutent aux différents outils de validation de l'acquisition des compétences visées. Une évaluation est systématiquement réalisée par chaque stagiaire, à l'issue de la formation.

## **Profil formateur**

Nos formateurs sont certifiés à l'issue d'un parcours organisé par nos soins. Ils bénéficient d'un suivi de maintien et d'évolution de leurs compétences aussi bien au niveau technique que pédagogique. Chacun de nos formateurs a bénéficié d'une formation spécifique à l'animation de classe virtuelle et à l'utilisation des solutions de formation à distance du Groupe ARKESYS.

## **Support stagiaire**

À l'issue de la formation, les exercices et travaux pratiques réalisés, leurs corrigés ainsi qu'un support de cours dématérialisé sera fourni à chaque stagiaire par e-mail ou via la plate-forme FOAD.

## **Accessible à tous**

Cette formation est accessible à toute personne en situation de handicap. Notre référent handicap prendra contact avec les stagiaires concernés pour adapter l'animation à leurs besoins et rendre l'apprentissage accessible à tous. Enfin, nos centres de formation sont accessibles aux personnes à mobilité réduite.

> Page 3/3 - **LINUX – UTILISATEUR** (UBUNTU) - Mis à jour le 02/03/2023 Concepteur : Groupe ARKESYS – Diffuseur : Groupe ARKESYS

**ARKESYS.NET** 70 rue Bergson - 42000 Saint-Etienne T. 04 37 24 36 78 - info@arkesys.fr SAS AU CAPITAL DE 60 000 € - SIRET : 501 033 609 00030<br>ETS secondaire : 24 espace H.Vallée - 69007 Lyon - SIRET : 501 033 609 00014

**AVANTEAM FORMATION** 650 chemin de l'Aumône Vieille - 13400 Aubagne T. 04 37 24 36 78 - info@arkesys.fr SAS AU CAPITAL de 10 000 € - SIRET : 749 889 713 00022